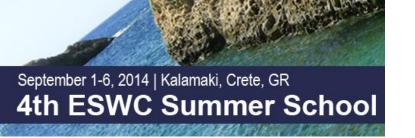

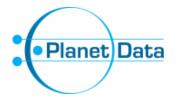

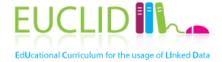

# Building and using ontologies

#### Elena Simperl, University of Southampton, UK <u>e.simperl@soton.ac.uk</u> @esimperl

With contributions from "Linked Data: Survey of Adoption", Tutorial at the 3<sup>rd</sup> Asian Semantic Web School ASWS 2011, Incheon, South Korea, July 2011 by Aidan Hogan, DERI, IE

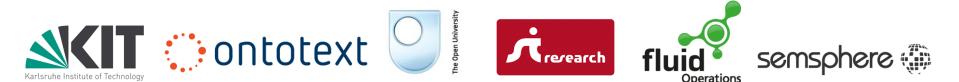

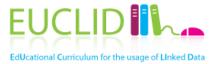

### FUNDAMENTALS

### Ontologies in Computer Science

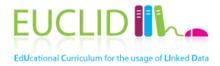

- An ontology defines a **domain of interest** 
  - ... in terms of the things you talk about in the domain, their attributes, as well as relationships between them
- Ontologies are used to
  - Share a common understanding about a domain among people and machines
  - Enable reuse of domain knowledge

| ontology     | vocabulary              |
|--------------|-------------------------|
| microformat  | <u>conceptual graph</u> |
| topic map    | thesaurus               |
| <u>schem</u> | <u>a</u>                |
| classificat  | iON object model        |
| Se           | <u>mantic network</u>   |
| glossary     | taxonomy                |

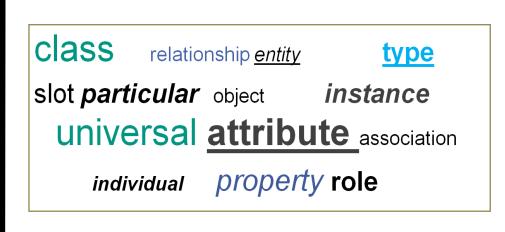

# Classical ontology engineering process

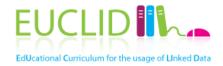

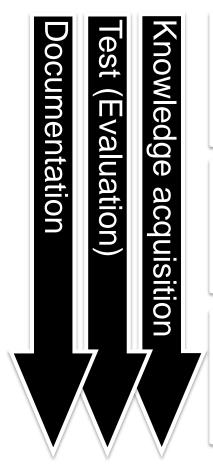

#### **Requirements analysis**

motivating scenarios, use cases, existing solutions, effort estimation, competency questions, application requirements

#### **Conceptualization**

conceptualization of the model, integration and extension of existing solutions

#### **Implementation**

implementation of the formal model in a representation language

# Example: Project Halo

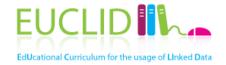

- Knowledge acquisition from text (books)
- Professional and crowdsourced annotation
- Question analysis and answering through a combination of NLP and reasoning techniques

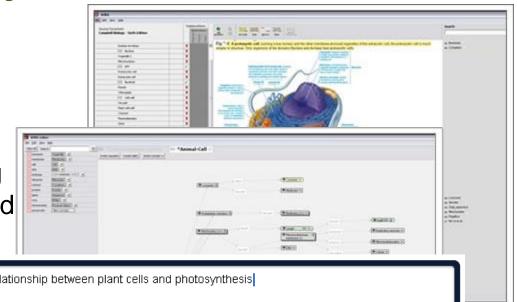

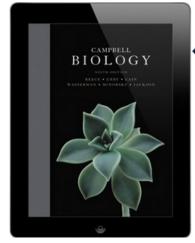

| What is the r | relationship between plant cells and photosynthesis                           |  |
|---------------|-------------------------------------------------------------------------------|--|
| define        | Define cellular respiration                                                   |  |
| structure     | What is the structure of a <b>chloroplast</b> ?                               |  |
| function      | What is the function of a plasma membrane in a eukaryotic cell?               |  |
| compare       | What are the differences between chloroplasts and mitochondria?               |  |
| relate        | If the chloroplasts were removed from a plant, what events would be affected? |  |
| search        | Search book for <b>photosynthesis</b>                                         |  |

Images from <a href="http://www.projecthalo.com">http://www.inquireproject.com/</a>

# More examples

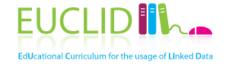

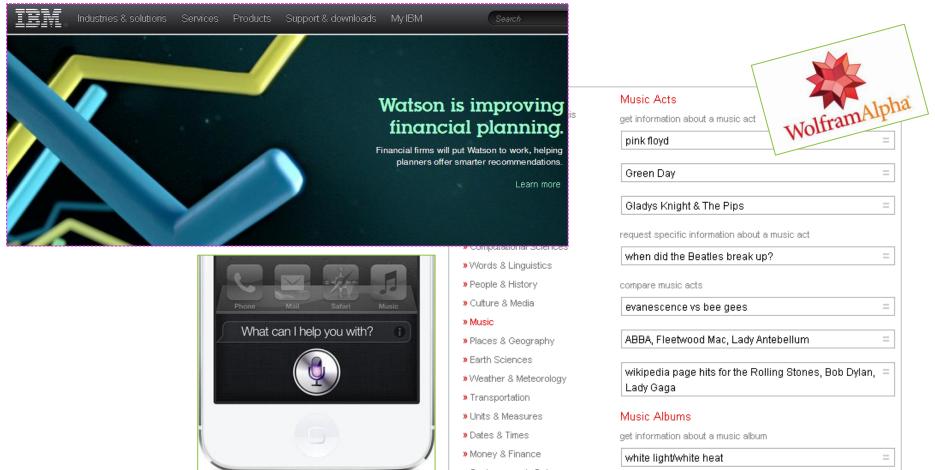

#### Images from <a href="http://www.ibm.com/watson">http://www.ibm.com/watson</a>,

http://www.wolframalpha.com/examples/Music.html, http://www.apple.com

- Semantic technologies are not **THE** solution to creating
- intelligent applications, but only one (essential) component
- The Linked Data movement has promoted one approach to create
- and publish semantic data
  - They created momentum for the Semantic Web, as well as several useful data sets
- Rich knowledge representations can be extremely valuable, but are costly to achieve

| System                                             | Scope                                            | Input                                       | Result                                       | Core Technology                          |
|----------------------------------------------------|--------------------------------------------------|---------------------------------------------|----------------------------------------------|------------------------------------------|
| Inquire<br>intelligent textbook                    | single textbook                                  | simple English queries                      | formatted data and relevant textbook content | symbolic Al                              |
| Wolfram Alpha<br>computational knowledge<br>engine | curated data from "primary<br>sources"           | word phrases with<br>mathematical operators | formatted data                               | Mathematica                              |
| Siri<br>virtual personal assistant                 | emails, calendar, weather,<br>maps, movies, etc. | voice commands                              | performs tasks                               | service integration via speech<br>dialog |
| Google Search<br>index of world's information      | open domain text on the web                      | keywords and search queries                 | web documents                                | statistical Al, PageRank                 |

Table from <a href="http://www.inquireproject.com/">http://www.inquireproject.com/</a>

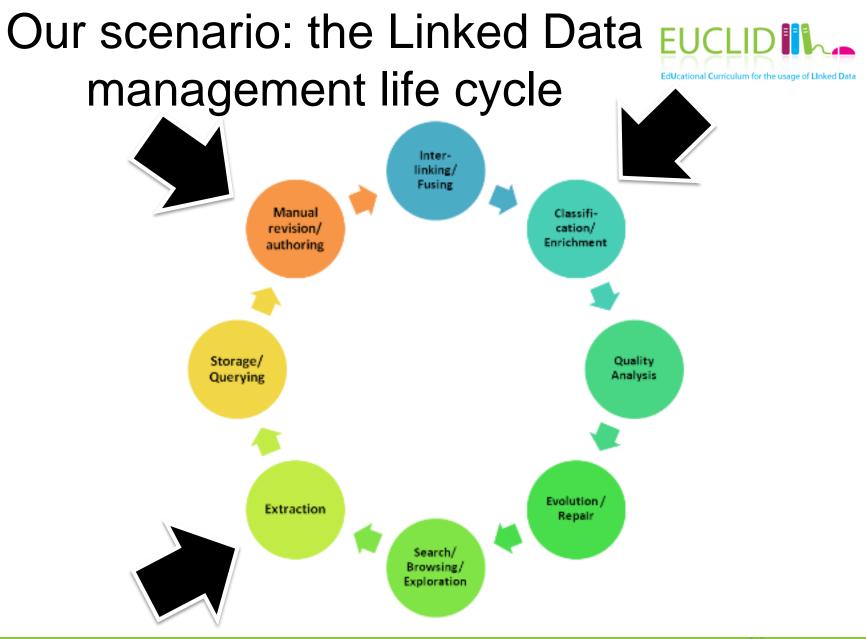

Image from <a href="http://wiki.lod2.eu/">http://wiki.lod2.eu/</a>

# Example: BBC

 Various micro-sites built and maintained manually

- No integration across sites in terms of content and metadata
- Use cases
  - Find and explore content on specific (and related) topics
  - Maintain and re-organize sites
  - Leverage external resources
- Ontology: One page per thing, reusing DBpedia and MusicBrainz IDs, different labels

"Design for a world where Google is your homepage, Wikipedia is your CMS, and humans, software developers and machines are your users"

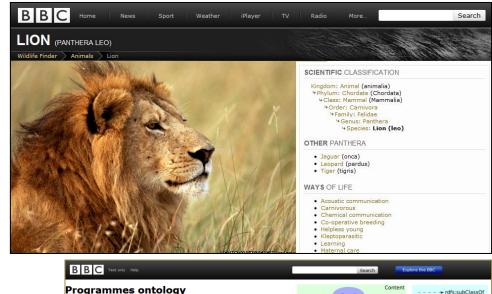

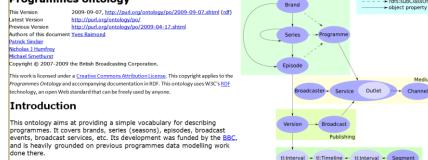

Temporal annotations

This documentation page is a first draft. All feedback on either the ontology or this page is welcomed! Feel free to email the authors

#### http://www.slideshare.net/reduxd/beyond-the-polar-bear

# Core ontology engineering activities in our scenario

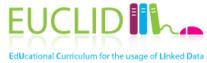

- Find ontologies
- Select ontologies
- Adjust/extend ontologies
- Popular activities we do <u>not</u> consider here
  - Requirements analysis
  - Knowledge representation
  - Ontology learning
  - Ontology alignment
- See previous summer schools <u>http://videolectures.net/eswc20</u> <u>12\_summer\_school/</u>
- This is <u>not</u> a tutorial about
  - Ontology engineering tools e.g.,
     Protégé (see <a href="http://protege.stanford.edu/">http://protege.stanford.edu/</a>)
  - Ontology languages e.g., RDFS, OWL

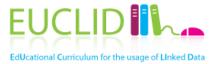

# FIND ONTOLOGIES

# Finding existing ontologies

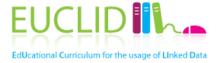

- Linked Open Vocabularies: over 400 vocabularies, used in the LOD cloud
  - <u>http://lov.okfn.org</u>
- Protégé Ontologies: several hundreds of ontologies, cross-domain
  - <u>http://protegewiki.stanford.edu/index.php/Protege\_Ontology\_Library#OWL\_ontologies</u>
- Open Ontology Repository: life sciences and other domains
  - <u>http://ontolog.cim3.net/cgi-bin/wiki.pl?OpenOntologyRepository</u>
- Dumontier Lab: life sciences ontologies
  - <u>http://dumontierlab.com/index.php?page=ontologies</u>
- Tones: ontologies used mainly for testing purposes
  - http://rpc295.cs.man.ac.uk:8080/repository/
- OBO Foundation Ontologies: hundreds of life sciences ontologies, including mappings
  - http://www.obofoundry.org/
- NCBO Bioportal: hundreds of medical ontologies
  - <u>http://bioportal.bioontology.org/</u>
- VoCamps
  - <u>http://vocamp.org/wiki/Main\_Page</u>

### Linked Open Vocabularies

Search music Filter by Domain 380 results in 43 vocabularies W3C Rec (0) score:0.682 music (voaf:Vocabulary) City (6) rdfs:label Music Vocabulary Data & Systems (2) Ξ dcterms:title Music Vocabulary @en General (40) rdfs:comment A vocabulary, or music ontology, to descri...be classical music and performances. C.....es Library (117) (categories) for musical works, events, in.....sure to distinguish musical works (e.g. Opera.....model to >> describe a musical work, its represe..... scores, etc) and a musical event to present .... Life (123) dcterms:description A vocabulary, or music ontology, to descri...be classical music and performances. Market (2) C.....es (categories) for musical works, events, in.....sure to distinguish musical works (e.g. Opera.....model Media (9) to describe a musical work, its represe..... scores, etc) and a musical event to present ... @en Filter by Type vann:preferredNamespacePrefix music rdfs:Class (142) vann:preferredNamespaceUri .../www.kanzaki.com/ns/music# rdf:Property (223) af:MusicSegment (owl:Class) score:0.568 voaf:Vocabulary (8) rdfs:label Music >> Other (38) rdfs:comment ...dio segment holding music. This classifier ... http://lov.okfn.org/dataset/lov/lov#MUSIC (voaf:VocabularySpace) score:0.568 dcterms:title Music and Sound @en >> dcterms:description Music, Sound, Audio files @en bibo:shortTitle Music @en Filter by Vocabulary (43) bbc:Music (bbc:Product) score:0.568 . mo (106) rdfs:label Music @en-gb >> music (69) rdfs:comment ...bDocuments from BBC Music. @en-gb rdarel (29) mrel:mus (owl:ObjectProperty) score:0.511 rdarole (27) rdfs:label Musician @en >> rdag1 (21) skos:prefLabel Musician @en schema (21) mads:authoritativeLabel Musician @en bf (13) schema:musicBy (rdf:Property) score:0.438 rdfs:label musicBv mo (voaf:Vocabulary) score:0.405 dcterms:title Music Ontology @en

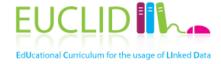

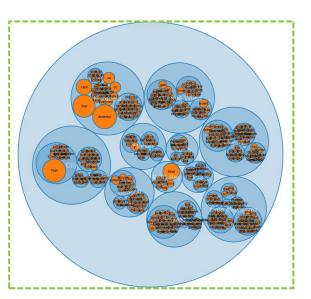

#### See http://lov.okfn.org

# Linked Open Vocabularies (2)

#### Information about mo

#### Metrics:

| Overall score with current parameters           | 0.405  |
|-------------------------------------------------|--------|
| Best ratio search words in labels               | 0.357  |
| Nb occurences in main labels                    | 2      |
| Nb occurences in secondary labels               | 2      |
| Nb occurences in LOD datasets                   | 144239 |
| Nb occurences in LOV datasets                   | 18     |
| Nb of vocabularies which reference this element | 5      |

Element information:

| URI                 | http://purl.org/ontology/mo/                                                                                                    |
|---------------------|----------------------------------------------------------------------------------------------------|
| rdf:type            | owl: Thing > owl: Ontology > voaf: Vocabulary                                                                                                    |
| vocabulary          | null                                                                                                    |
| is dc:hasPart of    | All > Life > Music                                                                                                    |
| dcterms:title       | Music Ontology @en                                                                                                    |
| dce:title           | The Music Ontology                                                                                                    |
| dcterms:description | The Music Ontology Specification provides main concepts and properties fo describing music (i.e. artists, albums and tracks) on the Semantic Web @en |
| dce:description     | The Music Ontology Specification provides main concepts and properties fo describing music (i.e. artists, albums and tracks) on the Semantic Web.    |
|                     |                                                                                                    |

Close

# **Dublin Core**

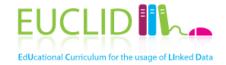

| Properties in<br>the <i>/terms/</i><br>namespace                  | abstract, accessRights, accrualMethod, accrualPeriodicity, accrualPolicy, alternative, audience, available,<br>bibliographicCitation, conformsTo, contributor, coverage, created, creator, date, dateAccepted,<br>dateCopyrighted, dateSubmitted, description, educationLevel, extent, format, hasFormat, hasPart,<br>hasVersion, identifier, instructionalMethod, isFormatOf, isPartOf, isReferencedBy, isReplacedBy,<br>isRequiredBy, issued, isVersionOf, language, license, mediator, medium, modified, provenance,<br>publisher, references, relation, replaces, requires, rights, rightsHolder, source, spatial, subject,<br>tableOfContents, temporal, title, type, valid |
|-------------------------------------------------------------------|----------------------------------------------------------------------------------------------------|
| Properties in<br>the legacy<br><i>/elements/1.1/</i><br>namespace | <u>contributor, coverage, creator, date, description, format, identifier, language, publisher, relation, rights, source, subject, title, type</u>                                                                                                    |
| Vocabulary<br>Encoding<br>Schemes                                 | DCMIType, DDC, IMT, LCC, LCSH, MESH, NLM, TGN, UDC                                                                                                    |
| Syntax<br>Encoding<br>Schemes                                     | Box, ISO3166, ISO639-2, ISO639-3, Period, Point, RFC1766, RFC3066, RFC4646, RFC5646, URI, W3CDTF                                                                                                    |
| Classes                                                           | Agent, AgentClass, BibliographicResource, FileFormat, Frequency, Jurisdiction, LicenseDocument,<br>LinguisticSystem, Location, LocationPeriodOrJurisdiction, MediaType, MediaTypeOrExtent,<br>MethodOfAccrual, MethodOfInstruction, PeriodOfTime, PhysicalMedium, PhysicalResource, Policy,<br>ProvenanceStatement, RightsStatement, SizeOrDuration, Standard                                                                                                    |

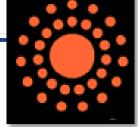

Table from <a href="http://dublincore.org/documents/dcmi-terms/">http://dublincore.org/documents/dcmi-terms/</a>

# Friend Of A Friend

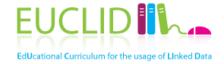

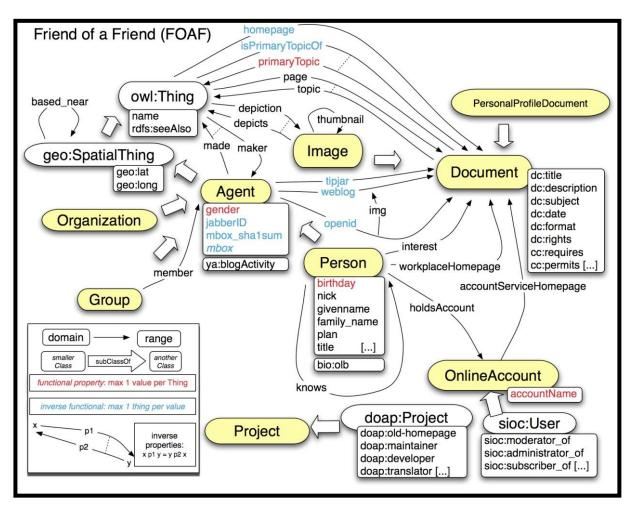

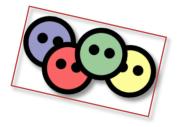

Image (originally found) at <a href="http://www.deri.ie/fileadmin/images/blog/">http://www.deri.ie/fileadmin/images/blog/</a>: Breslin

# **PROV-O**

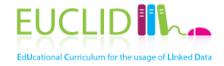

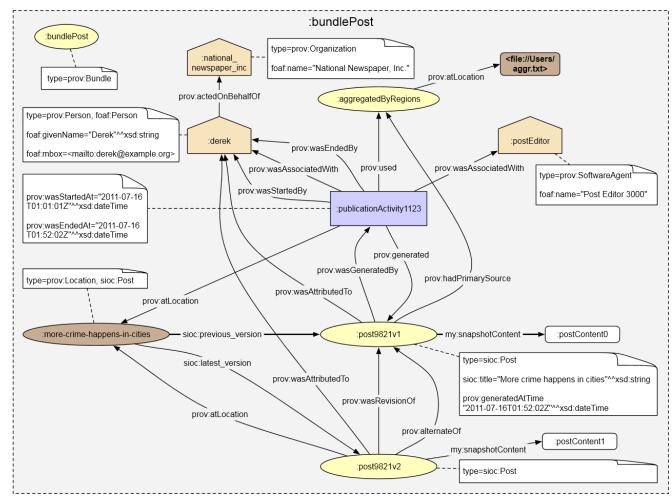

Image from http://www.w3.org/TR/2012/WD-prov-o-20120724/

# DBpedia

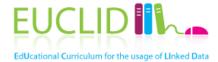

Classes and properties for Wikipedia export (infoboxes), regularly updated

```
{{Infobox Town AT |
  name = Innsbruck
 image_coa = InnsbruckWappen.png |
  image_map = Karte-tirol-I.png |
 state = [[Tyrol]]
  regbzk = [[Statutory city]] |
  population = 117,342 |
  population_as_of = 2006 |
  pop dens = 1,119 |
  area = 104.91
 elevation = 574
  lat_deg = 47
  lat min = 16
  lat_hem = N
 lon_deg = 11
  lon_min = 23
  lon_hem = E
  postal_code = 6010-6080 |
 area code = 0512 |
 licence = I
 mayor = Hilde Zach
 website = [http://innsbruck.at] |
}}
```

| Inns                  | sbruck              |
|-----------------------|---------------------|
|                       | ANS.                |
| Country               | Austria             |
| State                 | Tyrol               |
| Administrative region | Statutory city      |
| Population            | 117,342 (2006)      |
| Area                  | 104.91 km²          |
| Population density    | 1,119 /km²          |
| Elevation             | 574 m               |
| Coordinates           | 47°16' N 11°23' E 🗗 |
| Postal code           | 6010-6080           |
| Area code             | 0512                |
| Licence plate code    | T                   |
| Mayor                 | Hilde Zach          |
| Website               | www.innsbruck.at 🗗  |

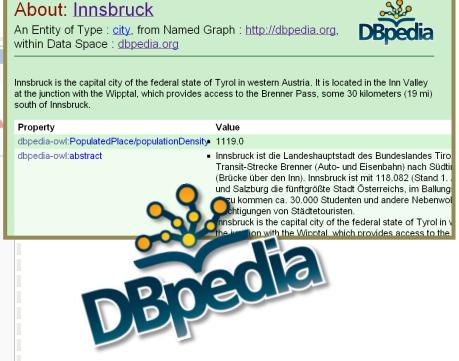

#### See http://wiki.dbpedia.org/

## Wikidata

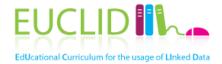

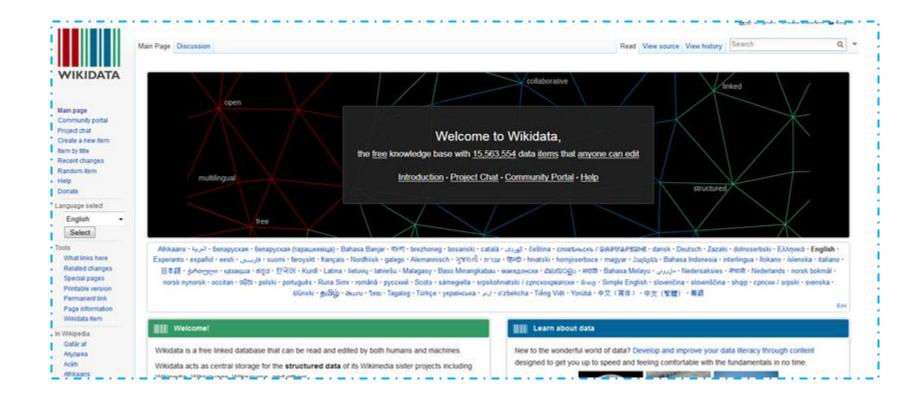

#### See http://www.wikidata.org/

### Freebase

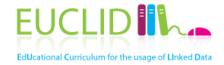

|                                              |                                                   | <b>2,771,294,189</b> Facts (and counting)                                                       |
|----------------------------------------------|---------------------------------------------------|-------------------------------------------------------------------------------------------------|
|                                              |                                                   |                                                                                                 |
|                                              | A commun                                          | ity-curated database of well-known people, places, and things                                   |
| Data Schema                                  | Queries Apps Loads                                | Review Tasks Users                                                                              |
|                                              |                                                   |                                                                                                 |
| Explore Freebase Data                        |                                                   |                                                                                                 |
| Domain                                       | ID                                                | Topics Facts                                                                                    |
| Music                                        | /music                                            | 29M 199M                                                                                        |
| Books                                        | /book                                             | 6M 15M                                                                                          |
|                                              |                                                   |                                                                                                 |
| Media                                        | /media_common                                     | 5M 16M                                                                                          |
|                                              | /media_common<br>/people                          | 5M 16M<br>3M 19M                                                                                |
| People                                       |                                                   |                                                                                                 |
| Media<br>People<br>Film<br>TV                | /people                                           | 3M 19M                                                                                          |
| People<br>Film<br>TV                         | /people<br>/film                                  | 3M 19M<br>2M 21M                                                                                |
| People<br>Film<br>TV<br>Location             | /people<br>/film<br>/tv                           | 3M 19M<br>2M 21M<br>2M 18M                                                                      |
| People<br>Film                               | /people<br>/film<br>/tv<br>/location              | 3M       19M         2M       21M         2M       18M         1M       19M                     |
| People<br>Film<br>TV<br>Location<br>Business | /people<br>/film<br>/tv<br>/location<br>/business | 3M       19M         2M       21M         2M       18M         1M       19M         1M       4M |

#### http://www.freebase.com

### Semantically Interlinked Online Communities

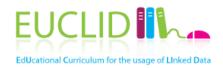

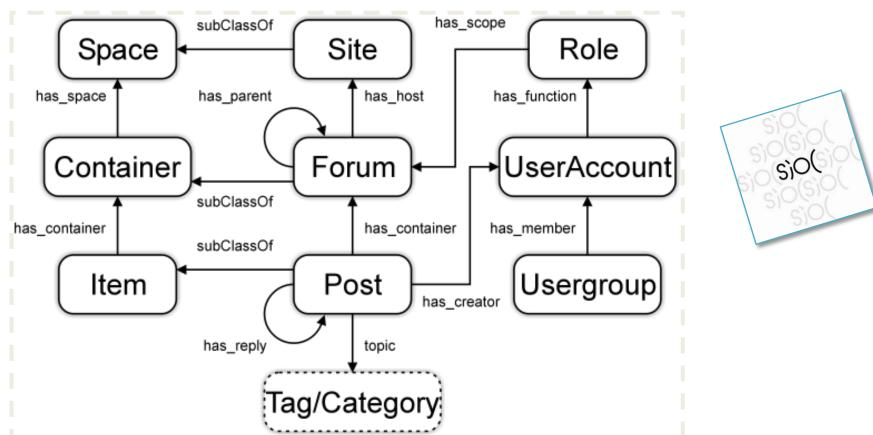

Image from <u>http://rdfs.org/sioc/spec/</u>: Bojārs, Breslin et al.

# Simple Knowledge Organization System

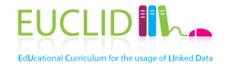

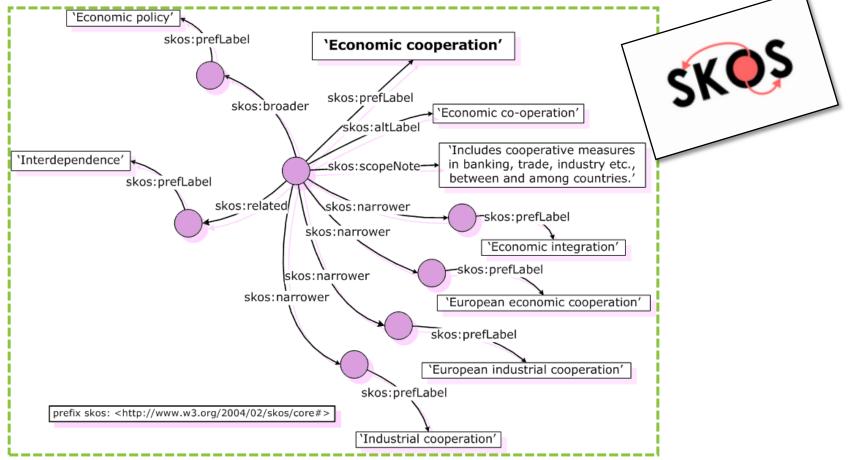

Image from <a href="http://www.w3.org/TR/swbp-skos-core-guide">http://www.w3.org/TR/swbp-skos-core-guide</a>: Miles, Brickley

# Description Of A Project EUCLIDE Curriculum for the usage of Linked Data

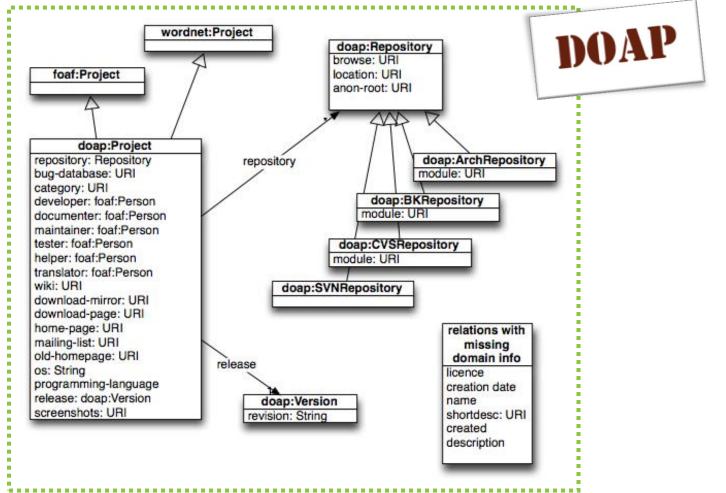

Image from <a href="http://code.google.com/p/baetle/wiki/DoapOntology">http://code.google.com/p/baetle/wiki/DoapOntology</a>: Breslin

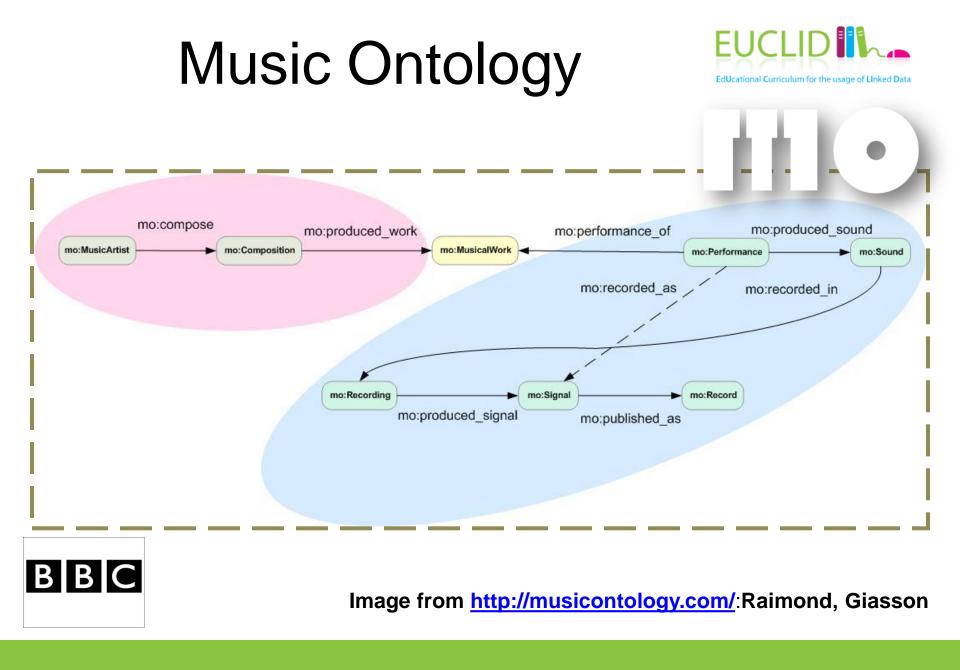

#### http://www.w3.org/TR/wordnet-rdf/

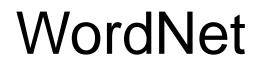

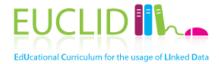

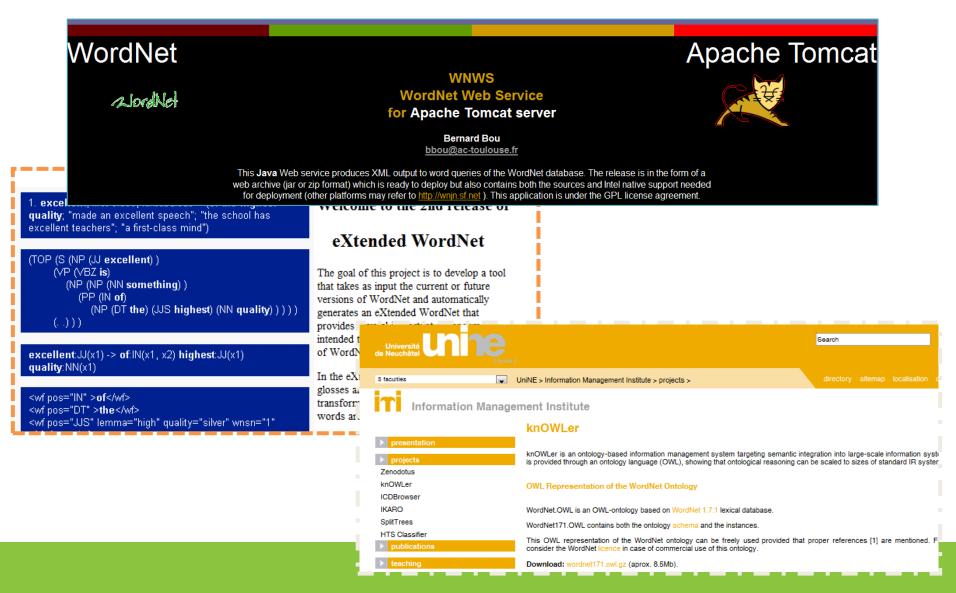

### schema.org

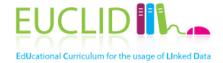

 Collection of schemas to mark-up structured content in HTML pages
 Collection of schemas to mark-up structured content in HTML

Thing: additionalType, alternateName, description, image, name, sameAs, url
Action: agent, endTime, instrument, location, object, participant, result, startTime
AchieveAction
LoseAction: winner
TieAction
WinAction: loser
AssessAction
ChooseAction: option
VoteAction: candidate
IgnoreAction
ReactAction
AgreeAction

Note: as of 2014-04-04 this tree is not entirely up to date. Additional types have been added: see EmailMessage, Reservation, Question and Answer, added in version 1.1. Version 1.2 added the Potential Actions vocabulary, see potentialAction, EntryPoint, target, actionStatus, ActionStatusType, ActiveActionStatus, CompletedActionStatus, PotentialActionStatus.

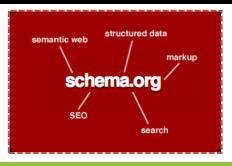

See also http://schema.org/docs/full.html

# GoodRelations

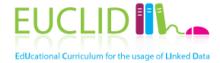

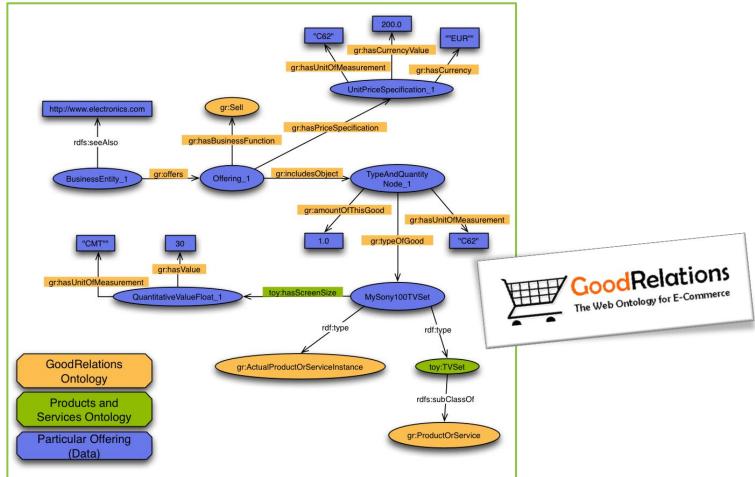

Image from <a href="http://www.heppnetz.de/projects/goodrelations/primer/">http://www.heppnetz.de/projects/goodrelations/primer/</a>: Hepp

# Life sciences and healthcare

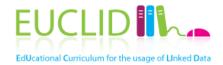

| The The                                                                                                    | The Open Biological and Biomedical Ontologies |             |                            |                  |                                                                                                    |              |                                                       |
|----------------------------------------------------------------------------------------------------|-----------------------------------------------|-------------|----------------------------|------------------|----------------------------------------------------------------------------------------------------|--------------|-------------------------------------------------------|
| Ontologies                                                                                                    | Resources                                     | Participate | About                      |                  |                                                                                                    |              |                                                       |
| The OBO Foundry is a collaborative experiment involving developers of science-based ontologies who are establishing a set of principles for ontology development with the goal of creating a suite of orthogonal interoperable reference ontologies in the biomedical domain. The groups developing ontologies who have expressed an interest in this goal are listed below, followed by other relevant efforts in this domain. In addition to a listing of OBO ontologies, this site also provides a statement of the OBO Foundry principles, discussion fora, technical infrastructure, and other services to facilitate ontology development. We welcome feedback and encourage participation. Click any column header to sort the table by that column. The ស link to the term request trackers for the listed ontologies. |                                               |             |                            |                  | Quick Links         * Mappings between ontologies         * Download alternate formats         * About the OBO Foundry         * Current events |              |                                                       |
|                                                                                                    |                                               |             |                            | OBO Foundry onto | ogies                                                                                                    |              | ★ How to join                                         |
|                                                                                                    | <u>Title</u>                                  |             | <u>Domain</u>              | Prefix           | File                                                                                                    | Last changed | 🔂 OBO Foundry paper in Nature Biotechnology, November |
| Biological process                                                                                                    |                                               |             | biological process         | GO               | go.obo 🍎                                                                                                    |              | 2007                                                  |
| Cellular componer                                                                                                    | <u>nt</u>                                     |             | anatomy                    | GO               | go.obo 🎳                                                                                                    |              |                                                       |
| Chemical entities                                                                                                    | of biological interest                        |             | biochemistry               | CHEBI            | <u>chebi.obo</u>                                                                                                    |              | Other Ontology Lists                                  |
| Molecular function                                                                                                    |                                               |             | biological function        | GO               | go.obo 🎳                                                                                                    |              | OntoBee                                               |
| Ontology for biom                                                                                                    | edical investigations                         |             | experiments                | OBI              | obi.owl 🍅                                                                                                    |              | <u>Outobee</u>                                        |
| Phenotypic quality                                                                                                    | 1                                             |             | phenotype                  | PATO             | guality.obo 🍯                                                                                                    |              | Ontology Lookup Service (OLS) (OBO Foundry term       |
| Plant Ontology                                                                                                    |                                               |             | anatomy and<br>development | PO               | plant_ontology.obo?view=co 🍅                                                                                                    |              | lookup)                                               |
| PRotein Ontology                                                                                                    | (PRO)                                         |             | proteins                   | PR               | pro.obo 眷                                                                                                    |              |                                                       |
| Xenopus anatomy                                                                                                    | and development                               |             | anatomy                    | XAO              | xenopus anatomy.obo 🍅                                                                                                    |              |                                                       |
| Zebrafish anatom                                                                                                    | y and development                             |             | anatomy                    | ZFA              | zfa.obo 🎳                                                                                                    |              |                                                       |
| OBO Foundry candidate ontologies and other ontologies of interest                                                                                                    |                                               |             |                            |                  |                                                                                                    |              |                                                       |

#### http://www.obofoundry.org/

# Getty vocabularies

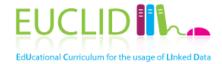

| Explore the Getty 🔻                                                                                                    | Connect with Us   Shop                                                                                                    | ot Search                                                       |
|----------------------------------------------------------------------------------------------------|----------------------------------------------------------------------------------------------------|-----------------------------------------------------------------|
| Visit                                                                                                    |                                                                                                    | Territoria                                                      |
| Museum                                                                                                    | The Getty Research Institute                                                                                                    | arrent in                                                       |
| Research Institute                                                                                                    |                                                                                                    | ations About the GRI                                            |
| Conservation Institute                                                                                                    | s Special Collections Library Search Tools & Databases Scholars & Projects Publica                                                                                                    |                                                                 |
| Foundation                                                                                                    |                                                                                                    | 🖨 Print 🛛 Share                                                 |
| Publications                                                                                                    |                                                                                                    |                                                                 |
| About the Getty                                                                                                    | Getty Vocabularies as Linked Open Data                                                                                                    | Inside Perspective                                              |
| <ul> <li>Getty Research Portal</li> <li>Collection Inventories &amp; Finding<br/>Aids</li> <li>Photo Archive</li> </ul>                                                                                      | The Getty vocabularies are constructed to<br>allow their use in linked data. A project to<br>publish AAT, TGN, ULAN, and CONA to the<br>LOD (Linked Open Data) during in understand                                                  | <ul> <li>Unlocking hidden resources<br/>for scholars</li> </ul> |
| <ul> <li>Photo Archive</li> <li>Research Guides &amp;<br/>Bibliographies</li> <li>Digital Collections</li> <li>Article &amp; Research Databases</li> <li>Collecting &amp; Provenance<br/>Research</li> </ul> | LOD (Linked Open Data) cloud is underway.<br>The documents on this page contain news<br>and presentations about releasing the<br>Getty vocabularies as LOD. These materials<br>are subject to frequent modification and<br>addition. | Have a Question?<br>☑ Contact the Vocabulary<br>Program         |
| BHA & RILA                                                                                                    | News and Status of the Project                                                                                                    |                                                                 |
| <ul> <li>✓ Getty Vocabularies</li> <li>Art &amp; Architecture<br/>Thesaurus (AAT) ®</li> <li>✓ Cultural Objects Name<br/>Authority (CONA) ®</li> </ul>                                                       | <ul> <li>What Is LOD?</li> <li>Introduction to Getty Vocabularies as LOD (PDF, 3.8 MB, 46pp)</li> <li>Linked Open Data Flier (PDF, 1 MB, 1pp)</li> <li>List of External Advisors (PDF, 88KB, 7pp)</li> </ul>                         |                                                                 |
| <ul> <li>Getty Thesaurus of<br/>Geographic Names (TGN) ®</li> <li>Union List of Artist Names<br/>(ULAN) ®</li> </ul>                                                                                         | The AAT and TGN are now available as LOD. They are published under the ODC-By 1.0 license.                                                                                                    |                                                                 |
| <ul> <li>Contribute</li> <li>Editorial Guidelines</li> <li>Getty Vocabularies as<br/>Linked Open Data</li> </ul>                                                                                             | <ul> <li>Developers and programmers, technical<br/>documentation to help you explore the AAT and TGN<br/>data is available at the SPARQL endpoint at<br/>vocab.getty.edu</li> </ul>                                                  |                                                                 |
| <ul> <li>Frequently Asked Questions</li> <li>Obtain the Getty<br/>Vocabularies</li> <li>Training Materials</li> </ul>                                                                                        | News and Status of the Project                                                                                                    |                                                                 |

#### http://www.getty.edu/research/tools/vocabularies/lod/index.html

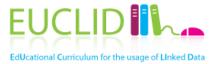

# **SELECT ONTOLOGIES**

# Selecting relevant ontologies

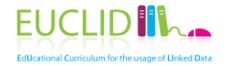

- Key: domain and usage
  - There are many different points of view upon a domain
  - Use popular ontologies
- You might need to adjust/expand an existing ontology to
  - Lexicalization
  - Implementation language (e.g., RDFS, OWL, frames, SKOS)
  - Level of granularity
  - Level of expressivity
  - Instance data
- Be aware of/that
  - Imports: transitive dependency between ontologies
  - Changes in imported ontologies can result in inconsistencies and changes of meanings and interpretations, as well as computational aspects

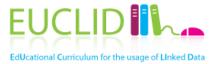

Brief introduction to ontology conceptualization

### ADJUST/EXPAND

# Basics

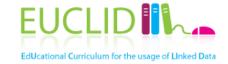

- Ontological primitives in this tutorial
- Classes
- Instances
- Attributes
- Relationships
- Literals

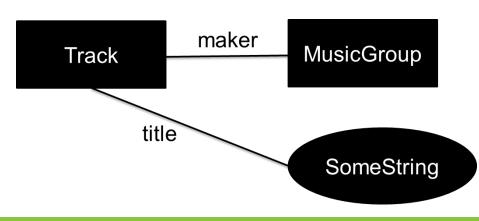

- In real applications
  - Ontology languages with different degrees of formality and support for
    - Different types of nodes
    - Different types of edges
    - Built-in features of nodes
       and edges
  - Nodes and edges may come from different ontologies
  - (Ideally) provenance metadata attached to nodes and edges

# Example: OWL

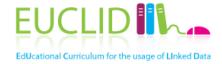

- Classes
- Instances
  - Set of classes is not always disjunct from set of instances
- Datatype properties
- Object properties
- Constraints
  - Cardinality
  - Range constraints (all values, some values etc.)
- Others
  - Imports
  - Annotations

— ...

### Classes

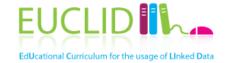

- A class represents a set of instances
- A class should be cohesive, meaninfully named, and relevant
- Classes represent domain concepts and not the words that denote these concepts
  - Synonyms for the same concept do not represent different classes

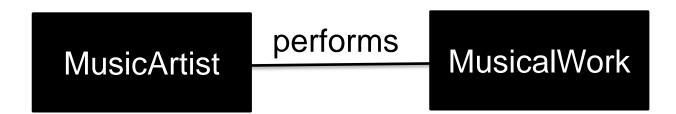

Classes (2)

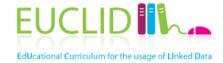

- Typically nouns and nominal phrases, but not restricted to them
  - Verbs can be modeled as classes, if the emphasis is on the process as a whole rather than the actual execution
  - No pronouns

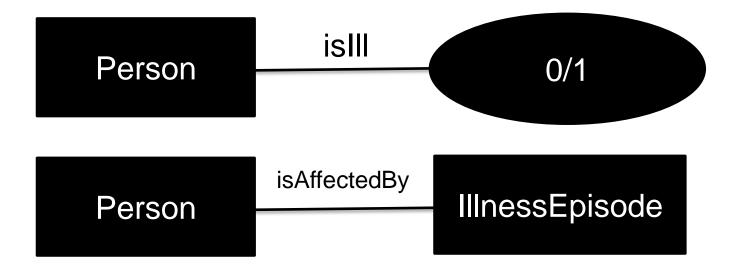

## Cohesiveness

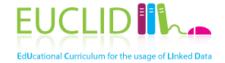

- A class should represent one thing, all of that thing and nothing but that thing
  - Why: Reusability, maintenance, see also OO design
- You can prove cohesion by giving the class a representative name, typically nouns
  - No plural form, e.g, Albums
  - No others, utilities etc.
- On a related note: avoid ambiguous terms
  - Manager, handler, processor, list, information, item, data etc.

### Instances

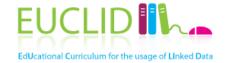

- Entities of a certain type
  - Abstract entities (e.g., Jazz music) are allowed
- Issues
  - Distinction between classes and instances
    - Example: Stradivarius
  - Choice of the most appropriate class
    - Example: Violetta Valery
- Identity vs individuality: entities may change values, but remain members of the same class
   – Example: Age of child vs person

# Characterizing classes

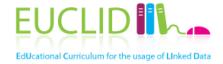

- Two types of principal characteristics
  - ,Measurable' properties of a class: attributes
  - Inter-entity connections: relationships associations

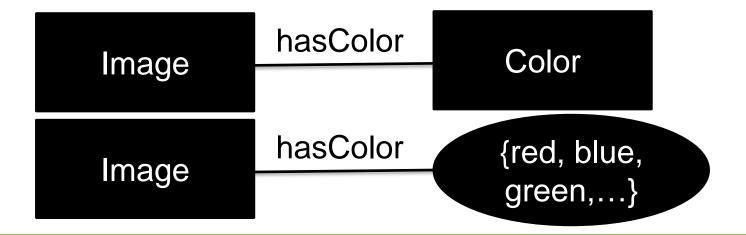

## Attributes

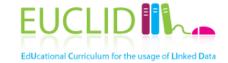

- An attribute is a measurable property of a class
  - Scalar values: choice from a range of possibilities
  - Attributes do NOT exhibit identity

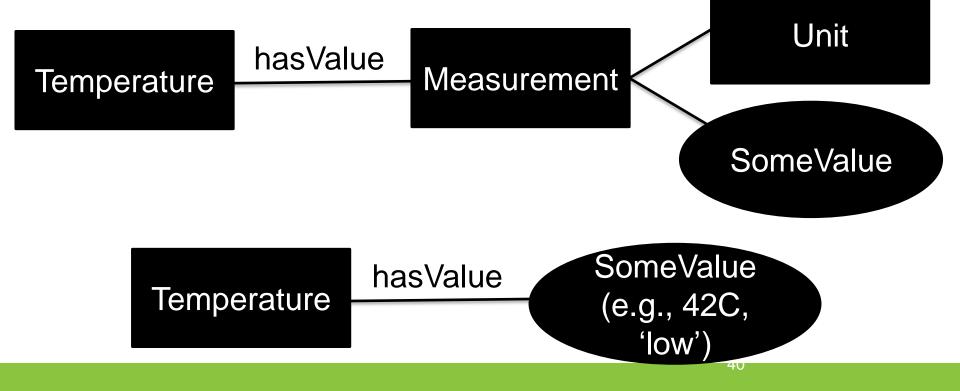

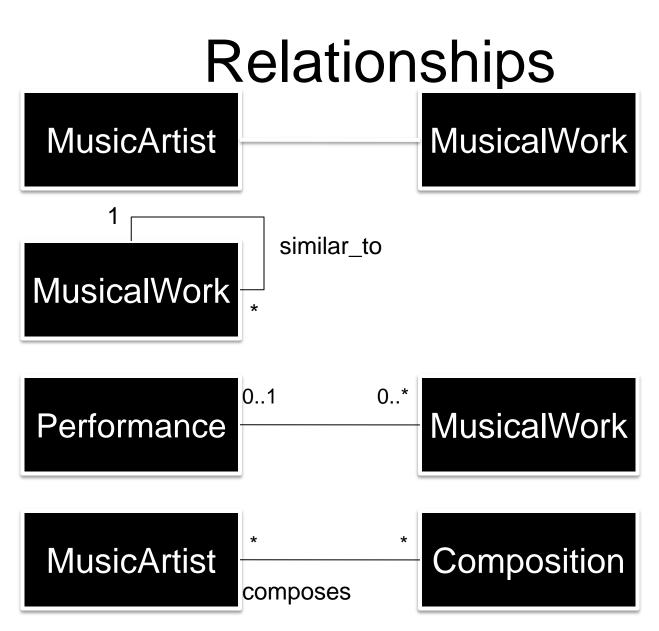

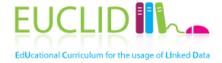

Some instances of a class hold a relationship with some instances of another class

# **Class hierarchy**

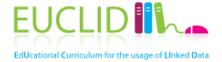

- A subclass of a class represents a concept that is a "kind of" the concept that the superclass represents
- A subclass has
  - Additional properties
  - Restrictions different from those of the superclass, or
  - Participates in different relationships than the superclasses
- Multiple inheritance may be possible

# Class hierarchy (2)

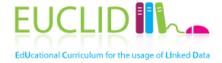

- All the siblings in the hierarchy (except for the ones at the root) must be at the same level of generality
- If a class has only one direct subclass there may be a modeling problem or the ontology is not complete
- If there are more than a dozen subclasses for a given class then additional intermediate categories might be necessary
- Roles are not subclasses
- Application dependent or subjective
  - Example: Artist and person
  - Example: Rectangle and square

# Formal properties of ontologies

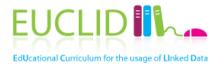

- Identity
  - Example: triangle as three edges of the same length vs edge length and angle
  - Example: the same clay vs the same statue
  - See also primary keys in ER modeling
- Types and roles
  - Roles hold because an instance happens to participate in some relationship with another instance (at some point in time), and not because they care essential to identify these instances
  - Example: Person vs student vs employee
- Dependence
  - Existence depends on other instance
  - Example: Student and university
- Concreteness
  - Has physical location (not necessarily real)
  - Example: Violetta Valery
- Unity
  - Is identified by the sum of its parts
  - Example: Piece of stone vs person vs pile of stones

- These properties are inherited along by subclasses and instances
- Used to
  - Test ontological consistency
  - Avoid unintended inferences
  - Improve extendibility
  - Improve reusability
- See also
  - OntoClean (<u>http://en.wikipedia.org/wiki/On</u> <u>toClean</u>)

# Ontology design paterns EUCLID

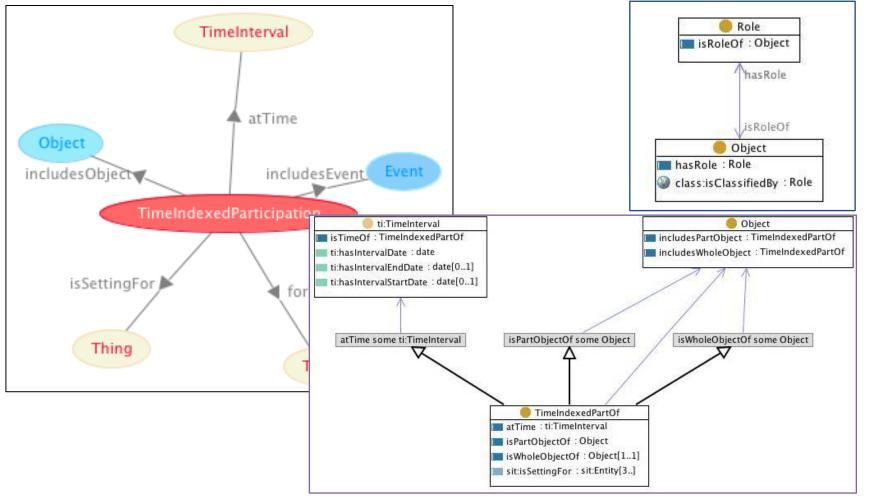

Content from <a href="http://ontologydesignpatterns.org/">http://ontologydesignpatterns.org/</a>

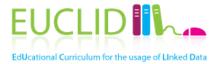

# Assignments

(in your free time)

# Modeling: Unstructured to EUCLIDE Structured

- The current configuration of the "Red Hot Chili Peppers" are: Anthony Kiedis (vocals), Flea (bass, trumpet, keyboards, and vocals), John Frusciante (guitar), and Chad Smith (drums). The line-up has changed a few times during they years, Frusciante replaced Hillel Slovak in 1988, and when Jack Irons left the band he was briefly replaced by D.H. Peligo until the band found Chad Smith. In addition to playing guitars for Red hot Chili Peppers Frusciante also contributed to the band "The Mars Volta" as a vocalist for some time.
- From September 2004, the Red Hot Chili Peppers started recording the album "Stadium Arcadium". The album contains 28 tracks and was released on May 5 2006. It includes a track of the song "Hump de Bump", which was composed in January 26, 2004. The critic Crian Hiatt defined the album as "the most ambitious work in his twenty-three-year career". On August 11 (2006) the band gave a live performance in Portland, Oregon (US), featuring songs from Stadium Arcadium and other albums.

### Modeling: different encodings

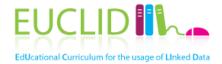

Encode using the notation introduced in the tutorial

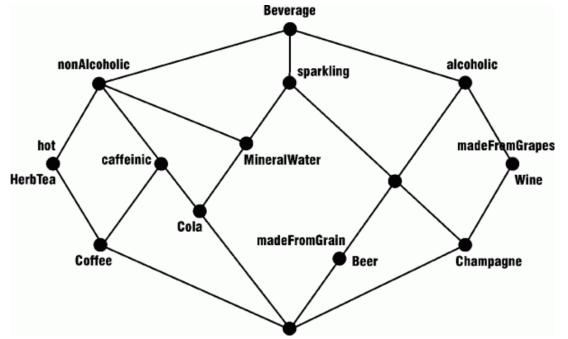

Image from <a href="http://www.jfsowa.com/ontology/">http://www.jfsowa.com/ontology/</a>

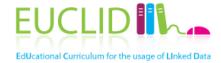

#### http://www.euclid-project.eu

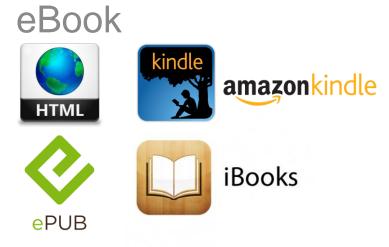

#### Course

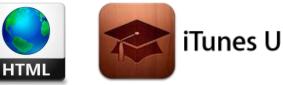

Other channels

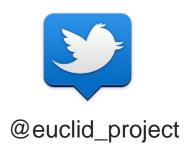

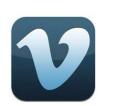

euclidproject

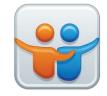

euclidproject

**EUCLID - Providing Linked Data**